### **Quick Start Guide OPN-2001**

Follow the steps below to set up your OPN-2001 order scanner and get ready to place orders quicker and easier at <u>www.debondtbv.com</u>.

#### Step 1. Print

Print off this Quick Start Guide. You will need to be able to scan the barcode below.

#### Step 2. Connect

Connect your scanner via USB to your computer.

#### Step 3. Scan

Scan the barcode on your printed Quick Start Guide.

## OPTICON-2001

# 

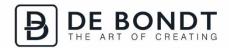

#### Step 4. Order

Your Opticon OPN-2001 order scanner is now ready to help you place your order quicker and easier than ever. Head across to <u>www.debondtbv.com/scan-invoer</u> to fill your online shopping cart.